Karl Kachigan Peyman Motlagh April 27, 2000

# Web-Facilitated PCB Design and Design Transfer

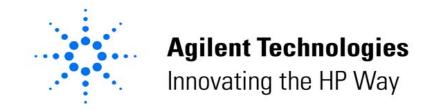

### **Goal For Today**

Help You Design Faster By Providing Quality CAD Data Online

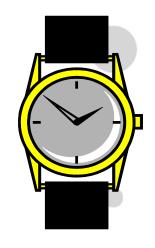

### Agenda

- Today's Challenges
- PCB Design Process
- Parts Library Approaches
- An Agilent/HP Perspective
- Using The CAD Data Store
- Questions & Answers

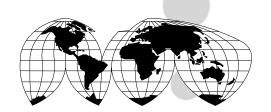

# Today's Challenges

- Time-to-Market Pressures:
  - Rapid Part Turnover (>20%)
  - Growing Part Complexity
  - Overwhelmed CAD Teams
- Outsourcing of Design
- Outsourcing of Manufacturing
- Multiple Sites and Design Teams

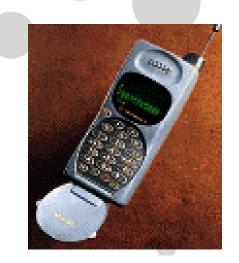

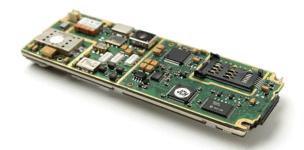

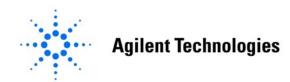

# **Some Typical Costs**

- Parts Search Time:
  - 2 Hours/Part
- Symbol and Footprint Creation:
  - 2 Hours to 2 Weeks
- Library Maintenance:
  - \$200/Part-Year
- Time to Market Issues:
  - 2%/Week Loss of Lifetime Revenue Getting Into Mfg.

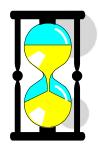

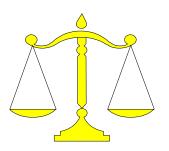

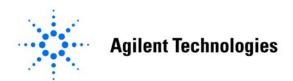

### The Board Design Process

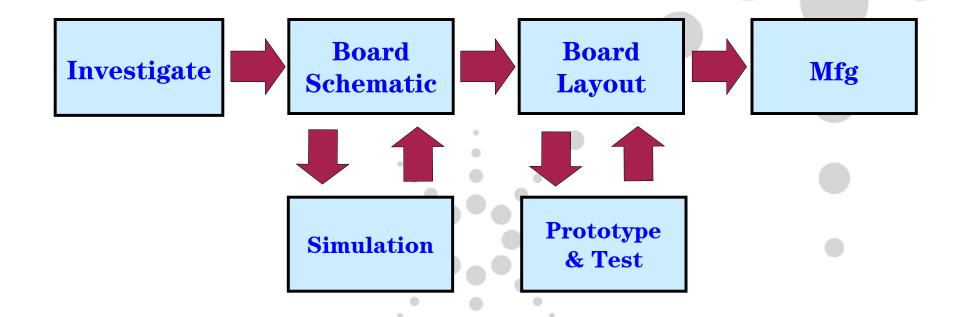

### **Needs for Part Information**

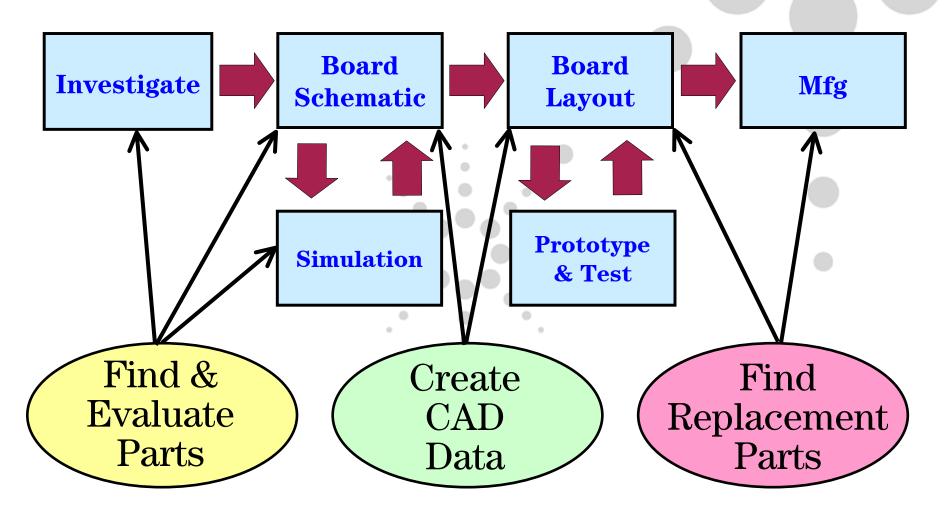

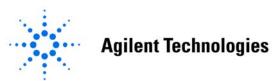

# **Shifting Needs for Part Information**

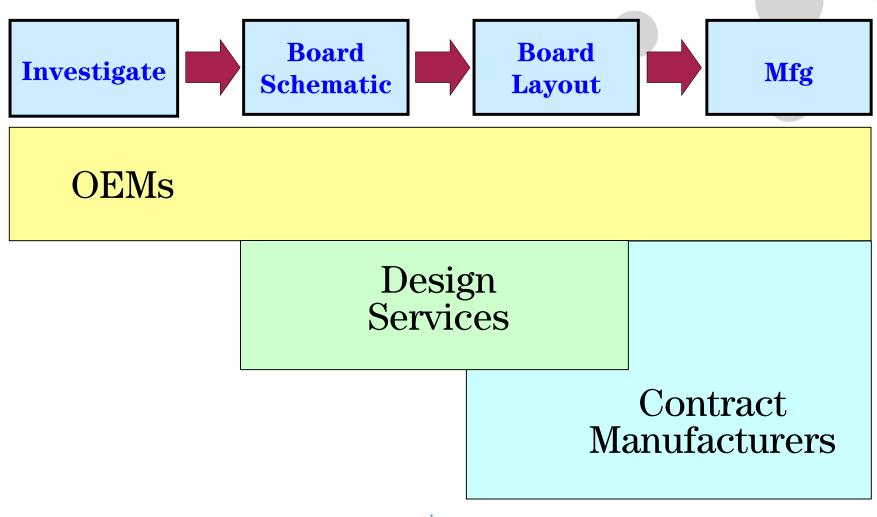

# **Finding Part Information**

- Data Sheet
- Passed Experience
- Reference Articles
- WWW

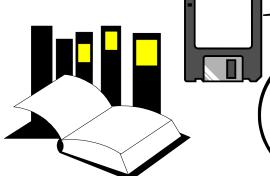

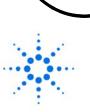

### **Part Information Needs**

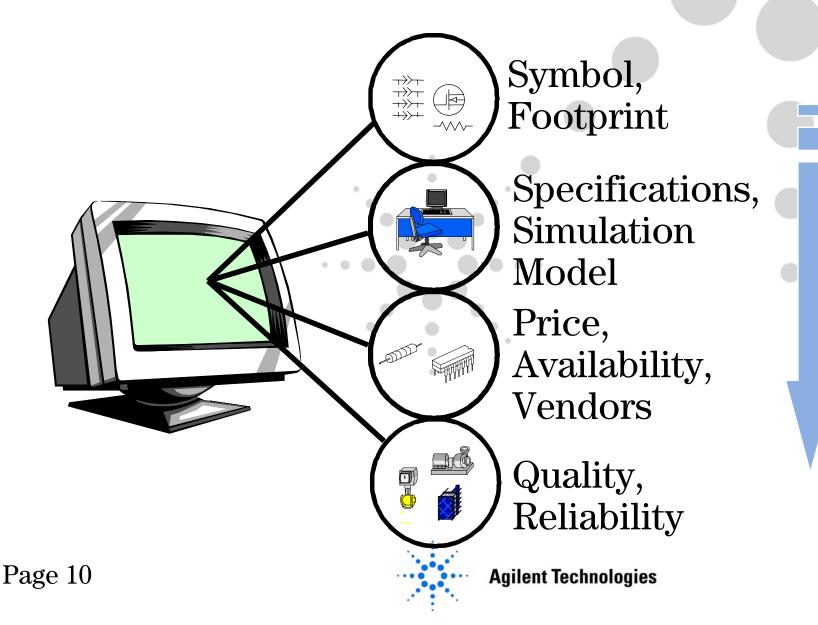

### **Initial Design**

- Get Symbol from Library
- Create Symbol from Data Sheet
- Find Simulation
   Model (Spice, IBIS, RF)
- Analyze the Design

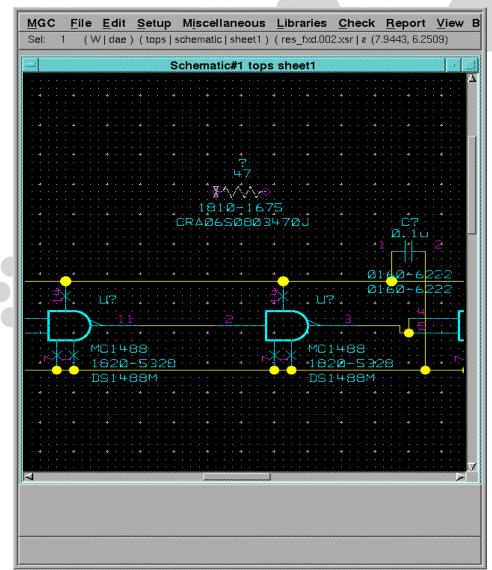

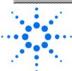

### **Parts Library Approaches**

- Do It Yourself:
  - Engineer Focused

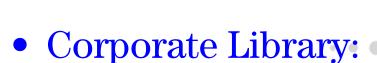

• Process Focused

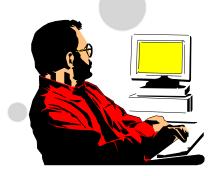

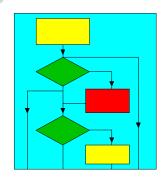

### Do It Yourself Library

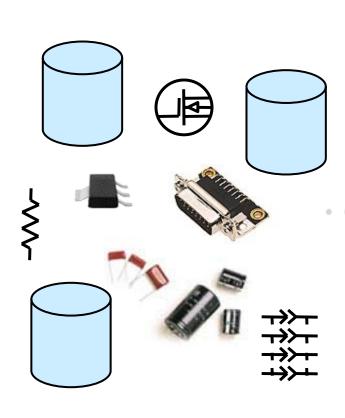

- Engineer Owns the "Process":
  - Create the Basic Symbol
  - Leverage the Symbol from Another Part
  - Find the Footprint Later
  - Use Spreadsheet, Stack of CDs, Databooks, ...
  - Islands of Information

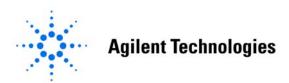

### **Corporate Libraries**

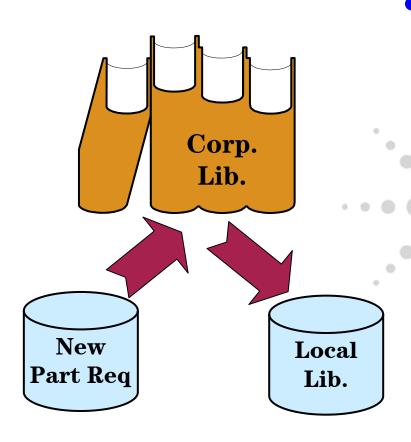

- Design Flow Owns the "Process":
  - Make a New Part Request
  - Create a Local Temp.
     Symbol and Footprint
  - Create Corp. Symbol and Footprint
  - Update Your Design Later with Corp. Info

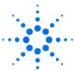

### Typical Corp. Library Approach

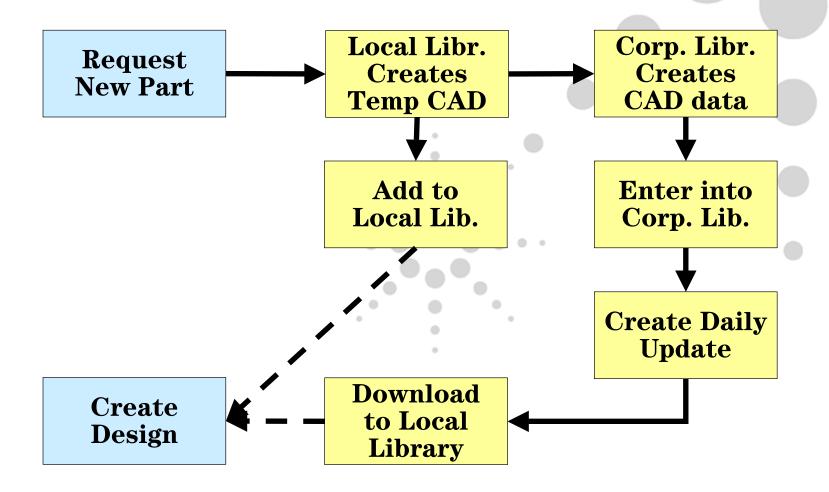

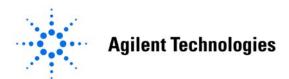

### HP/Agilent Library Approach

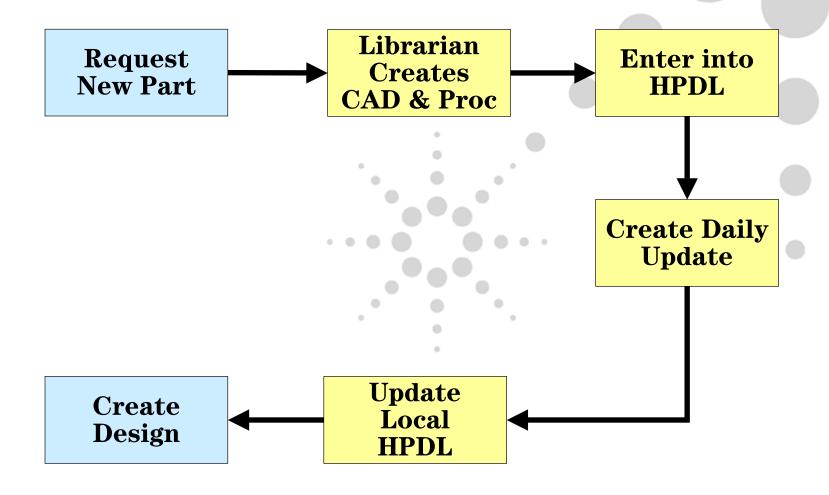

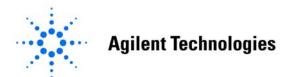

### **HP/Agilent Library Network**

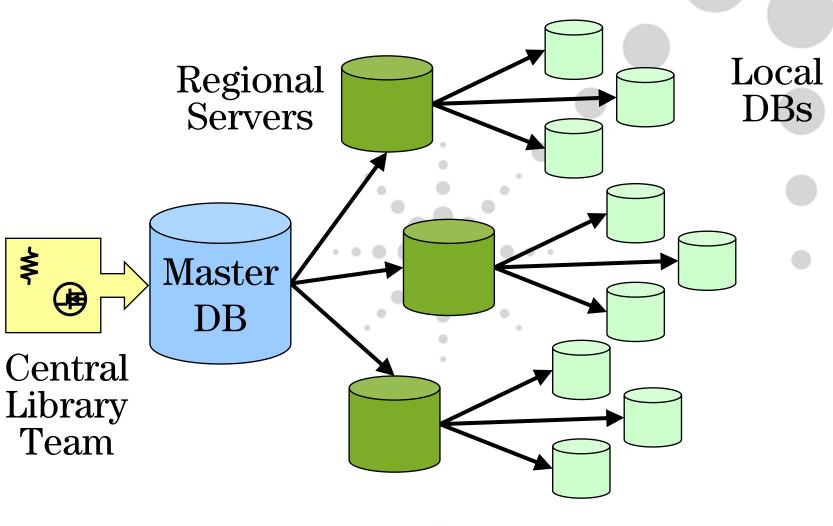

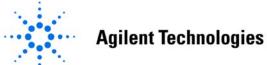

### **Support Issues**

- Nightly Update Process
- Regional Server Maintenance and Upgrades
- Local Support, Coordination, and QA
- Local Hardware, Maintenance, and Upgrades
- Solution Tied to a Single Vendor

A Complex System to Maintain

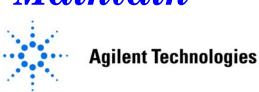

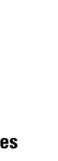

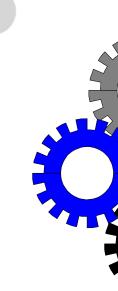

### **Transferring Designs**

- Approaches:
  - Collect the Footprints
  - Share Your Library
  - Secure Access to Corp.
     Library System
- Concerns:
  - IP Protection
  - They Want to Use Another Part

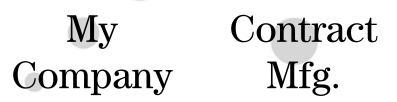

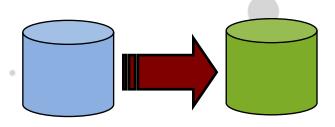

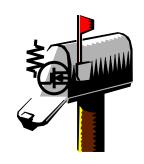

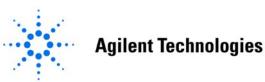

# **Using The Web**

- Common User Interface
- 24 x 7 Access
- Great For Information Sharing

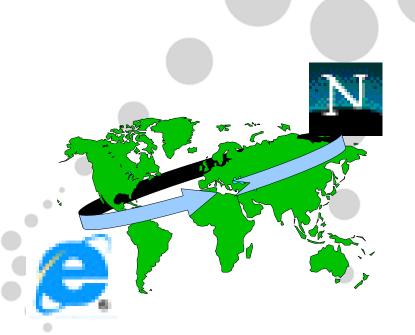

# **Introducing The CAD Data Store**

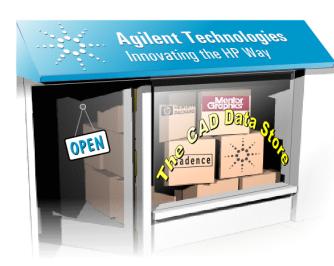

- Online Database of Commonly Used Parts for PCB Design
- Free to Search, View Specs, Symbols, and Footprints
- Purchase CAD Data (Symbol, Footprint, Map File)
- Support All Major PCB Tools
- New Part Creation Service

http://caddatastore.agilent.com

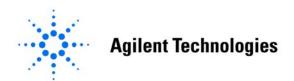

### **CAD Data Store Benefits**

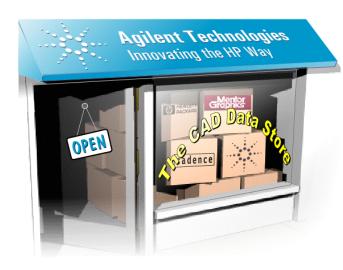

- Find Parts Quickly
- Access to Quality CAD Data
- 24 x 7 Access Worldwide
- A Virtual Library System or Quality Content Generation
- Create Common Libraries:
  - Multiple PCB Tool Formats
  - With Multiple Vendors

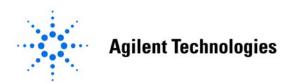

### The CAD Data Store Approach

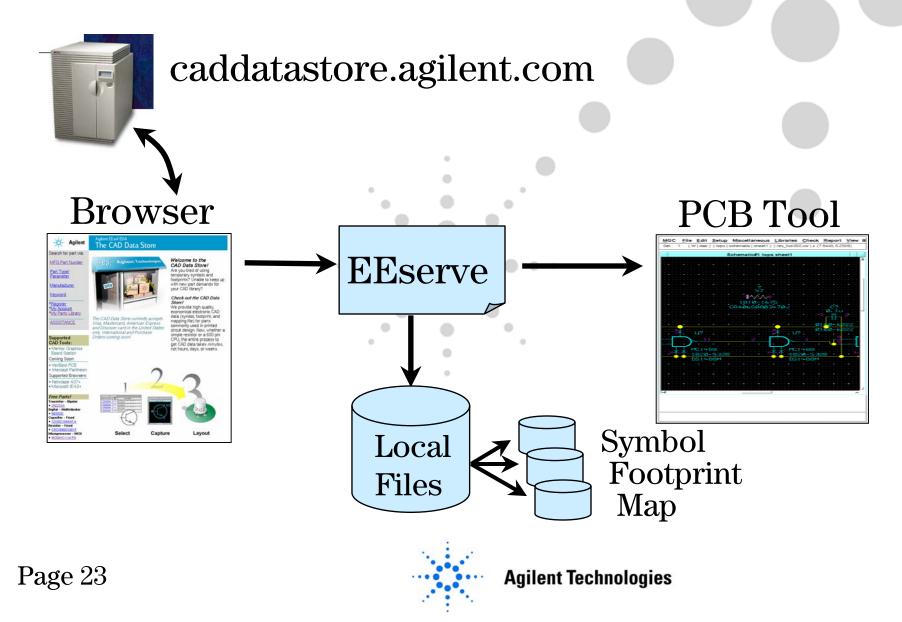

### **Using The CAD Data Store**

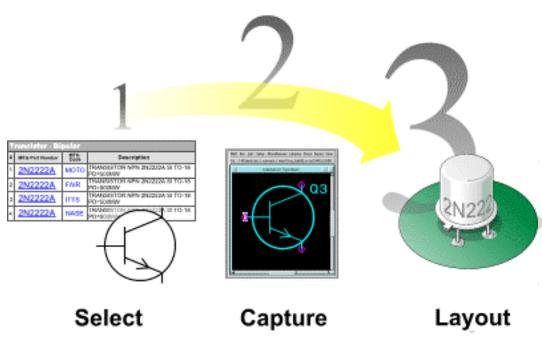

- Search For Parts
- Review Part Specifications
- Preview/SelectSymbol & Footprint
- Purchase
- Download & Insert Into Schematic

### **Search For Parts**

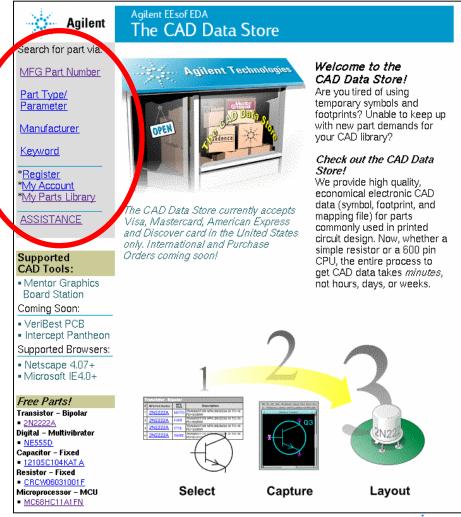

- Mfg. Part No.
- Part Type & Specs
- Manufacturer
- Keyword

I Need a 4MB DRAM ...

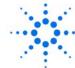

### Search By Part Type

### Part Families:

Amplifier
Analog IC
Capacitor
Circuit Protect

Circuit Protector

<u>Connector</u>

**Digital** 

<u>Diode</u>

<u>Logic</u>

<u>Magnetic</u>

<u>Memory</u>

OptoElectronic

<u>Other</u>

Power Supply

<u>Resistor</u>

Switch

<u>Transformer</u>

<u>Transistors</u>

### Logic

<u>AŠIC</u>

<u>Gate Array - FPGA</u>

Gate Array - PLD

Microprocessor - MCU

<u> Microprocessor - Special MPU</u>

Microprocessor - Standard MPU

Microprocessor - Support

### Magnetic

Inductor - Fixed

<u>Inductor – Variable</u>

Magnetic Shielding Bead

### Memory

Memory - DRAM

Memory - PROM

<u> Memory - SRAM</u>

• 110+ Part Categories

• RLCs, Connectors, Transistors, ICs, ...

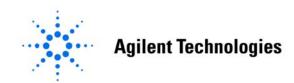

### Find By Performance Specs

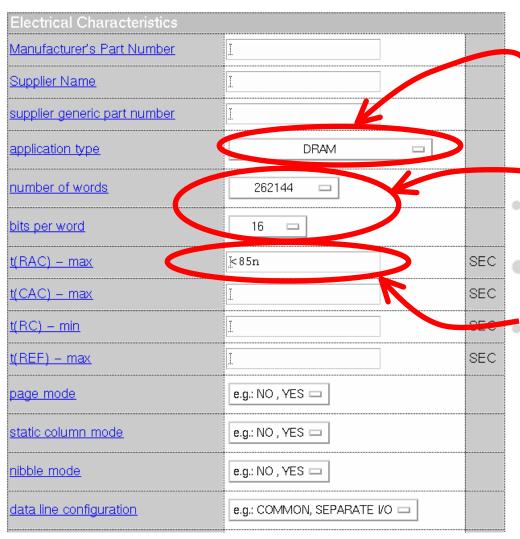

Application Type (DRAM)

No. of Words (256K) Bits/Word (16)

Access Time (<85 ns)

Refine Your Search

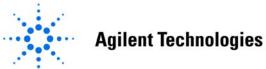

# **Review & Compare Specs**

| _ | Agilent EEsof EDA The CAD Data Store  Part Search: Parametric Search Results |                       |             |                                           |   |  |
|---|------------------------------------------------------------------------------|-----------------------|-------------|-------------------------------------------|---|--|
| - | Your search returned 78 results: Pages: 1 2 3 4                              |                       |             |                                           |   |  |
|   | Memory – DRAM                                                                |                       |             |                                           |   |  |
|   | #                                                                            | MEG Part Number       | Mfg         | Description                               | ī |  |
| 1 | 1                                                                            | D424170LE-80          | NEC_        | DRA 1 256KX16 80 NS SOJ<br>P2 - PG-M 5V   | 4 |  |
| 2 | 2                                                                            | <u>GM71C4260AJ-70</u> | LGSA        | DRAM 256KX16 80 NS SOJ<br>FST-PG-M 5V     |   |  |
| 3 | 3                                                                            | GM71C4260AJ-70        | <u>LGSA</u> | DRAM 256KX16 70 NS SOJ<br>FST-PG-M 5V     |   |  |
| 4 | 4                                                                            | GM71C4800CJ-60        | <u>LGSA</u> | DRAM 256KX16 60 NS SOJ<br>FST-PG-M 5V     | 2 |  |
| 2 | 5                                                                            | <u>HM514170AJ-7</u>   | HITA        | DRAM 256KX16 70 NS SOJ<br>FST-PG-M 5V     |   |  |
| e | 5                                                                            | <u>HM514170AJ-8</u>   | HITA        | DRAM 256KX16 80 NS SOJ<br>FST-PG-M 5V     | 4 |  |
| - | 7                                                                            | HM514260CJ-7          | HITA        | DRAM 256KX16 70 NS SOJ<br>FST-PG-M 5V     |   |  |
| 8 | 3                                                                            | <u>HM514260CTT-7</u>  | HITA        | DRAM 256KX16 70 NS TSOP-II<br>FST-PG-M 5V |   |  |
| 2 | 9                                                                            | <u>HM514260DJ-6</u>   | <u>HITA</u> | DRAM 256KX16 80 NS SOJ<br>FST-PG-M 5V     |   |  |
| 1 | 10                                                                           | HM514265DJ-6          | HITA        | DRAM 256KX16 60 NS SOJ<br>EDO 5V          | 2 |  |
| 1 | 11                                                                           | <u>HM51426OCJ-6</u>   | HITA        | DRAM 256KX16 60 NS SOJ<br>FST-PG-M 5V     | 2 |  |

| Memory – DRAM                      |                     |      |  |  |
|------------------------------------|---------------------|------|--|--|
| DRAM 256KX16 80 NS SOJ FST-PG-M 5V |                     |      |  |  |
| Electrical Characteristics         |                     |      |  |  |
| Manufacturer's Part Number         | D424170LE-80        |      |  |  |
| Supplier Name                      | NEC ELECTRONICS INC |      |  |  |
| supplier generic part number       | 44165–80            |      |  |  |
| application type                   | DRAM                |      |  |  |
| number of words                    | 262144              |      |  |  |
| bits per word                      | 16                  |      |  |  |
| t(RAC) – max                       | 80                  | nSEC |  |  |
| t(CAC) – max                       | 20                  | nSEC |  |  |
| t(RC) – min                        | 150                 | nSEC |  |  |
| t(REF) – max                       | 0.0160              | SEC  |  |  |
| page mode                          | YES                 |      |  |  |
| static column mode                 |                     |      |  |  |
| <u>nibble mode</u>                 |                     |      |  |  |
| data line configuration            | COMMON              |      |  |  |
| number of ports                    | 1                   |      |  |  |
| V(CC) - nom                        | 5                   | V    |  |  |
| operating I(CC) - max              | 0.1050              | А    |  |  |
| <u>P(D) – max</u>                  |                     | W    |  |  |
| <u>technology</u>                  | CMOS                |      |  |  |
| Mechanical Specifications          |                     |      |  |  |
| package material                   | PLASTIC             |      |  |  |
| Package Supplier                   | JEDEC PUB 95        |      |  |  |
| <u>Package Name</u>                | MS-027AF            |      |  |  |
|                                    |                     |      |  |  |

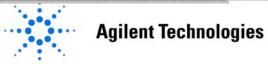

### Preview Symbol & Footprint

Part Family: Memory – DRAM Mfg Part Number: D424170LE-80

Description: DRAM 256KX16 80 NS SOJ FST-PG-M 5V

Manufacturer: NEC ELECTRONICS INC

р

full

Location: SANTA CLARA

Choose a specific symbol to display in our CAD Tool. Note that all symbol variations listed are also downloaded into year CAD Tool's library.

If you have not yet created the appropriate CAD Data Store library, you may do so from the MY Account program. If you have not yet set up a CAD Data Store Account, you must first register with the CAD Data Store.

### 1. Select 2. View Symbol Variations Mirror Demorgans Preview Choose Symbol 4 Power Level Bus Rotation Symbol Pin Code Flag Name Flag Flag mem dram.052 full regular <u>Symbol</u> V no no

regular

0

no

### 2. Saect Footprint

mem dram.052

| Select Footprint (If multiple footprints are present) | Preview all<br>Footprints |
|-------------------------------------------------------|---------------------------|
| <b>●</b> so00039                                      | <u>Footprint</u>          |

MultipleSymbolsforInsertion

Symbol Variations

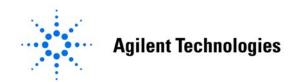

no

Symbol

# Preview Symbol & Footprint

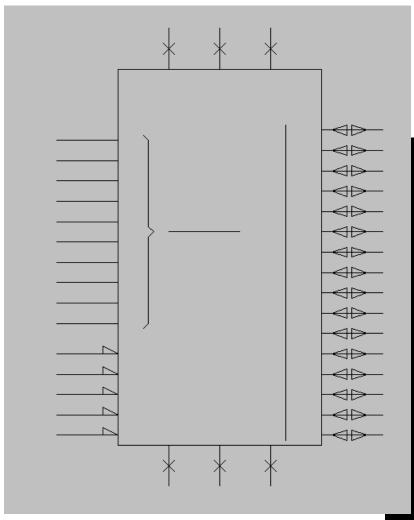

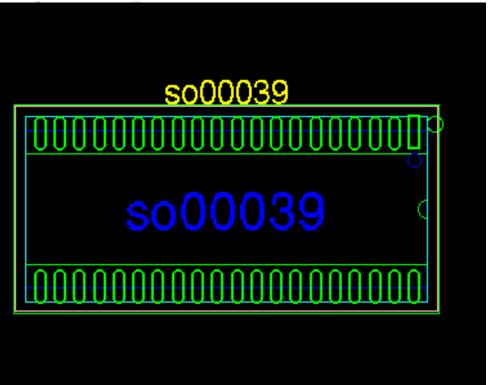

### Purchase & Download

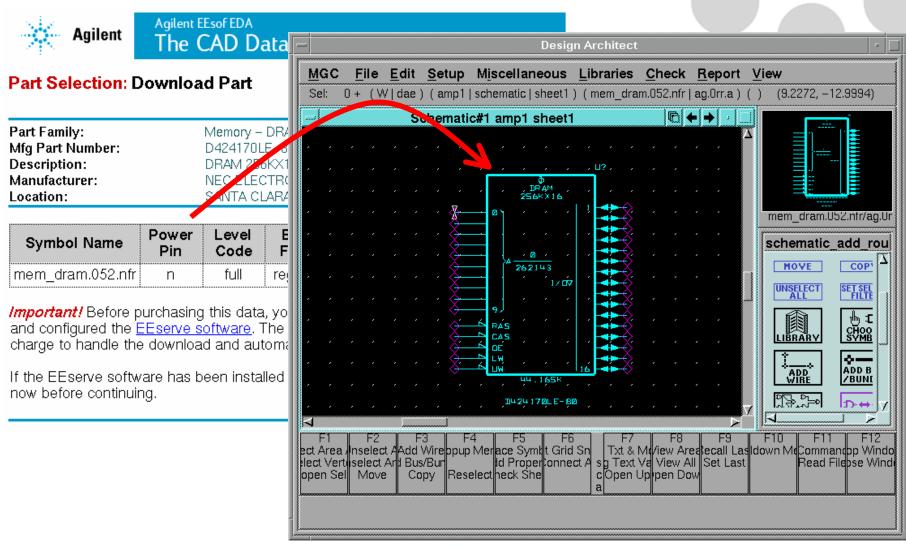

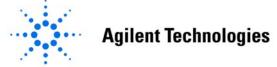

### **My Parts Library**

|  | Select ti | he desired | part type | from the list: |
|--|-----------|------------|-----------|----------------|
|--|-----------|------------|-----------|----------------|

| art Tuna                      | Account   |           |  |
|-------------------------------|-----------|-----------|--|
| Part Type                     | 100000011 | 100000012 |  |
| Analog – Phase Locked Loop    | 1         |           |  |
| Capacitor - Fixed             | <u>3</u>  | <u>1</u>  |  |
| Connector – RF                | 1         |           |  |
| Digital - Multivibrator       | 1         |           |  |
| Diode - PIN                   | 1         | <u>1</u>  |  |
| Memory - DRAM                 | 1         |           |  |
| Microprocessor – MCU          | 1         |           |  |
| Microprocessor – Standard MPU | 2         |           |  |
| Resistor – Fixed              | <u>3</u>  | <u>1</u>  |  |
| Transistor – Bipolar          | <u>3</u>  | 1         |  |
| Total number of parts:        | 17        | 4         |  |

Manage Parts
By Libraries
Defined By
PCB Tool,
Process, and
Users

- Buy Once, Download Often
- Single, Site, and Global User Licenses

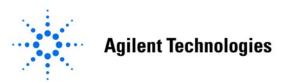

### My Account

Library Account #: 100000011

Description: Mentor Site Dev Lib

CAD Tool: Mentor Graphics Board Station

Board Technology: PC5

Component Spacing: Standard Spacing

License Type: Site User

| User              | Access Level |                |              |  |
|-------------------|--------------|----------------|--------------|--|
| 0361              | <u>Admin</u> | <u>Browser</u> | <u>Buyer</u> |  |
| CAmmondson, Pam   |              | ·              |              |  |
| CFache, Niels     |              |                | *            |  |
| Kachigan, Karl    | *            |                | *            |  |
| ◯ Nathan, Kent    |              | *              |              |  |
| ⊜Smith, Fred      |              | *              |              |  |
| C Pierce, Shelly  |              |                | *            |  |
| ⊂ Biggs, Bob      |              | *              |              |  |
| ⊂ Berthaux, Frank |              |                | *            |  |

Control Buying,
Downloading,
and
Administrative
Privileges

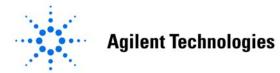

### **A Personal Invitation**

- Fill Out Feedback Form, Then ...
- Send an E-mail to *info\_caddatastore@agilent.com*  Requesting Information on the CAD Data Store Test Drive Promotion
  - Get \$100 in "CAD Bucks"
  - Limited Time Offer To Viewers by May 15th

### Free Parts!

Transistor – Bipolar

■ 2N2222A

Digital - Multivibrator

NE555D

Capacitor - Fixed

12105C104KAT A

Resistor - Fixed

CRCW06031001F

Microprocessor - MCU

MC68HC11A1FN

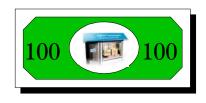

### **CAD Data Store Benefits**

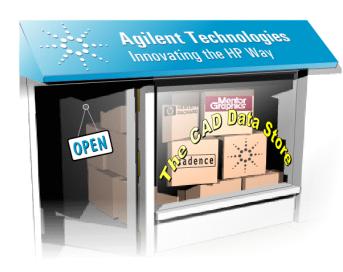

- Find Parts Quickly
- Access to Quality CAD Data
- 24 x 7 Access Worldwide
- A Virtual Library System or Quality Content Generation
- Create Common Libraries:
  - Multiple PCB Tool Formats
  - With Multiple Vendors

http://caddatastore.agilent.com

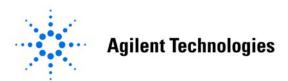